## **[Ahora Que Google Code Cierra,](https://blog.hostdime.com.co/ahora-que-google-code-cierra-es-hora-de-migrar-a-github/) [Es Hora De Migrar A GitHub](https://blog.hostdime.com.co/ahora-que-google-code-cierra-es-hora-de-migrar-a-github/)**

Después de nueve años, **Google Code** está por finalizar sus servicios. A partir de hoy, ya no es posible la **creación de nuevos proyectos**, y en el transcurso de los próximos diez meses el servicio será suspendido su actividad. Google Code fue el intento de Google para ayudar a la comunidad de código abierto, ofreciendo un lugar para albergar proyectos, pero el crecimiento de [GitHub](https://blog.hostdime.com.co/github/) y Bitbucket ha pasado factura y [Google](https://code.google.com/) [Code](https://code.google.com/) se ha llenado con spam.

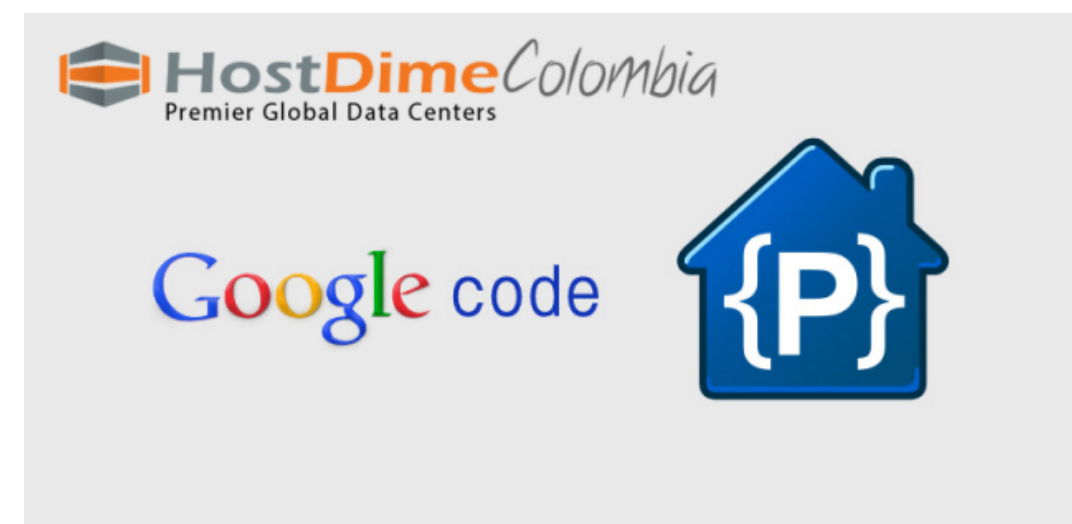

La competencia en el mundo de alojamiento de proyectos se ha vuelto feroz, y [Google](https://blog.hostdime.com.co/google/) siente que es hora de pasar a espectador en lugar de luchar por la atención. Google tiene que trasladar muchos de sus propios **proyectos de código abierto a GitHub**.

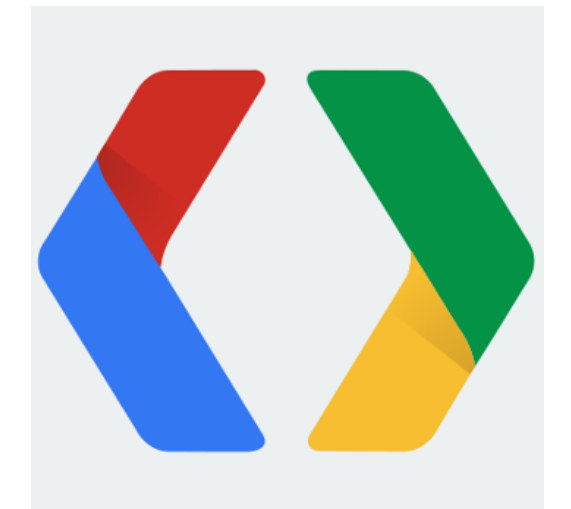

Mientras que Google ha puesto fin a la creación de nuevos proyectos, los que actualmente se encuentra alojado en Google Code están a salvo por el momento. Todavía serás capaz de subir archivos y así sucesivamente, pero el 2 de agosto de 2015, el sitio se cambia a modo de sólo lectura. A partir de este momento todavía seras capaz de acceder a los

proyectos, pero sin pode editarlos. El plazo final es 25 de enero 2016 cuando el servicio se cierre definitivamente. Los proyectos estarán disponibles para descargar como archivo tar hasta el final del año.

Explicando el cierre en un [post en Google Open Source Blog,](http://google-opensource.blogspot.co.uk/2015/03/farewell-to-google-code.html) Chris DiBona, director de Open Source, dijo:

*Como los desarrolladores emigraron lejos de Google Code, una parte creciente de los proyectos restantes fueron clasificados como spam o abuso. Últimamente, la carga administrativa ha consistido casi exclusivamente de la gestión de los abusos. Después de ver la actividad de los perfiles en Google Code, se ha vuelto claro para nosotros que el servicio simplemente no se necesita más.*

Las herramientas están disponibles para ayudar a que el proceso de migrar a Github sea un más fácil. La opción preferida por Google parece ser la [herramienta de exportación](http://code.google.com/export-to-github) [de Google Code para GitHub](http://code.google.com/export-to-github), pero también hay herramientas independientes para cambiar a GitHub y Bitbucket. **DiBona** también señala que SourceForge tiene un servicio para **importar proyectos de Google Code**.